# **My personal approach of using the Iranian santour**

## Author: Reza Madani

## November 26, 2018

#### Copyright 2018 Reza Madani

Copying or reproducing this document, or parts of this document, without the permission of the author are strictly prohibited.

## Managing accidentals on the double bridges santour

Before addressing this text, I invite the reader to read, in the following order, my two previous texts:

- [Double bridges santour](http://reza-madani.com/santour_insights/double_bridges_santour.pdf)
- [Managing sound universes on the double bridges santour](http://reza-madani.com/santour_insights/managing_sound_universes_on_the_double_bridges_santour.pdf)

## Definition

The term « accidental » is used in this text to refer to:

- the modification of the initial pitch of a note, for example passing from a G to a G#, or more broadly,
- the use of one or more variants of a note, eg, E, E koron (Eb^) and E flat (Eb)

On the double bridges santour we can use two types of accidentals: static and dynamic.

### Static accidentals

 $V = -V$ 

There are 4 approaches of using a static accidentals.

#### Accidental on a doubled string

On a G santour with 9 rows of strings, the E strings (bridges 1 and 8) and the F stings (bridges 2 and 9) lare doubled. That allows us to have, for example an Eb and an Eb^ simultaneously, each positioned on a different string. I also use the string 1 to double the string 6 (the D string).

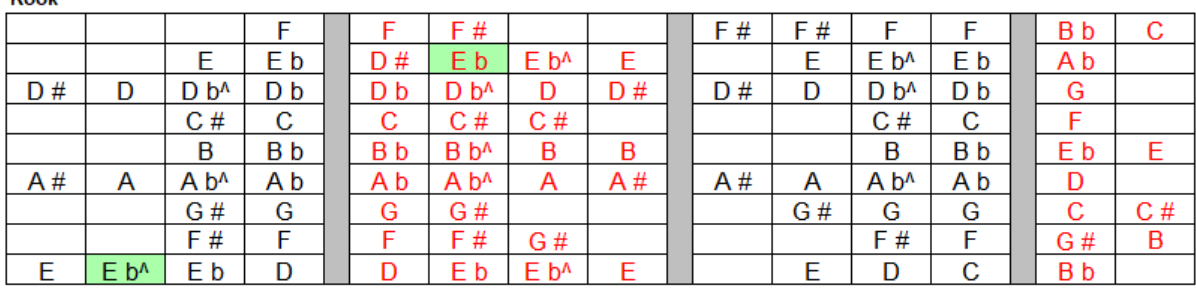

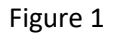

#### Accidental positioned on the octave

This is an accidental borrowed from another register. For example, using an Ab^ on the right white bridge and an Ab on the left white bridge.

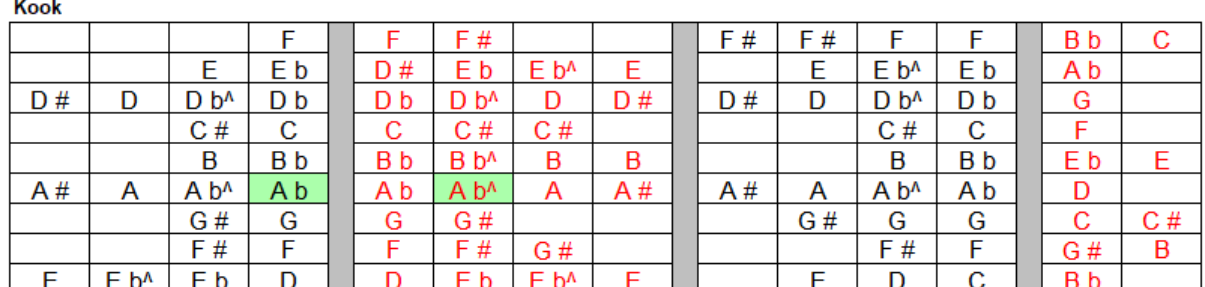

#### Figure 2

## Accidental positioned on a free string

This is done by using a string that is not used (at the given moment or not at all) in the song and by assigning another note to it. In this example, I use a G# on the second bridge to alter the G on the third bridge (see Figure 6 below, the universe for Bach Sarabande).

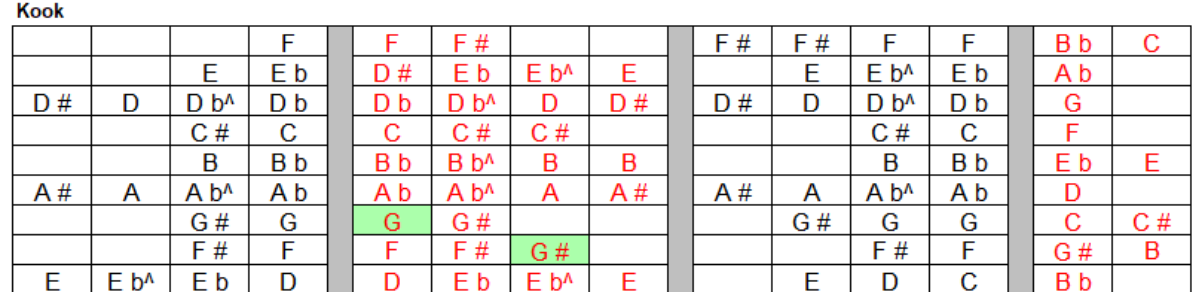

#### Figure 3

## Accidental positioned on the right yellow bridge

The right yellow bridges, double a part of the left white birdges. Thus, they could be used as their accidentals (see Figure 6 below, the universe Bach Sarabande).

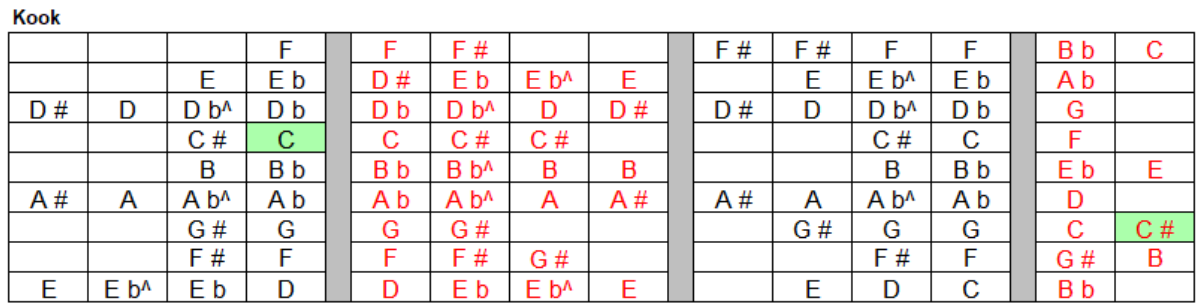

Figure 4

## Dynamic accidentals

This is accomplished by changing the position of a bridge in the course of the piece being played. In the example below of the Moghadame Gerayeli of the Radif, we shift from Db^ to D in the ending cadence of the piece. In order to use the D of the same register, we push the right white bridge to its new position. In my next text, [Successfully executing dynamic accidentals on the double bridges](http://reza-madani.com/santour_insights/successfully_executing_dynamic_accidentals_on_the_double_bridges_santour.pdf)  [santour,](http://reza-madani.com/santour_insights/successfully_executing_dynamic_accidentals_on_the_double_bridges_santour.pdf) take this example and describe in detail and in a step by step manner the right way to perform this action.

At the beginning of the song, the Db^ is used. The right white bridge is on position 2

In the course of the piece, you have to push the right white bridge slightly to the right of the position 3 to be able to play a D natural

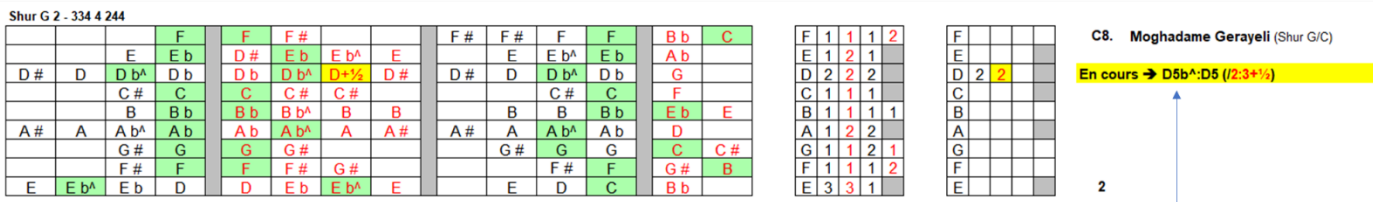

The yellow color indicates where the dynamic accidental is located

Mineur F 4 - 424 4 244 - Majeur G 442 4 442

The number 5 indicates that the D is on register 5 (the G santour with 9 rows of bridges covers 4 musical registers from the lowest to the highest [3, 4, 5 and 6])

Figure 5

In the below universe that I use to play Bach's Sarabande from the Cello Suite No. 1, the right white bridge C is repositioned on C# in the course of the piece and repositioned back on C later in the piece.

> At the beginning of the piece, a C natural is used. During the piece you must move the white right bridge to position 3 in order to play a C#. Later in the piece, you must move the bridge back to position 1 to play a C natural again.

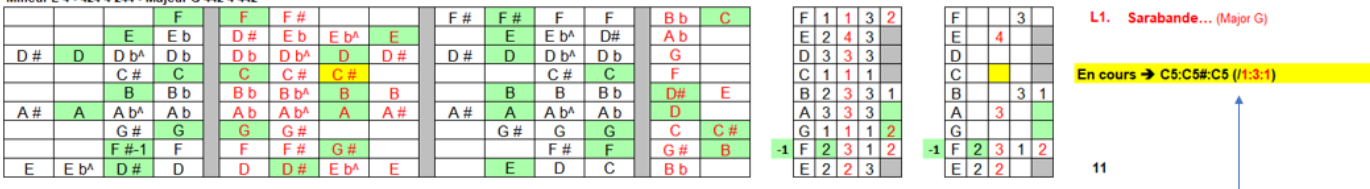

The forward slash  $\kappa$  /  $\kappa$  indicates that the bridge to move during the piece is on the right side of the white bridges. If necessary, the yellow bridges is identified with the backward slash « \ »

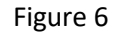

## Application examples

The figure 7 below shows a mapping between the music score of Bach's Sarabande and the sound universe that I use to play it. This figure shows all types of accidentals I have presented in this text, with the exception of the accidental positioned on the octave.

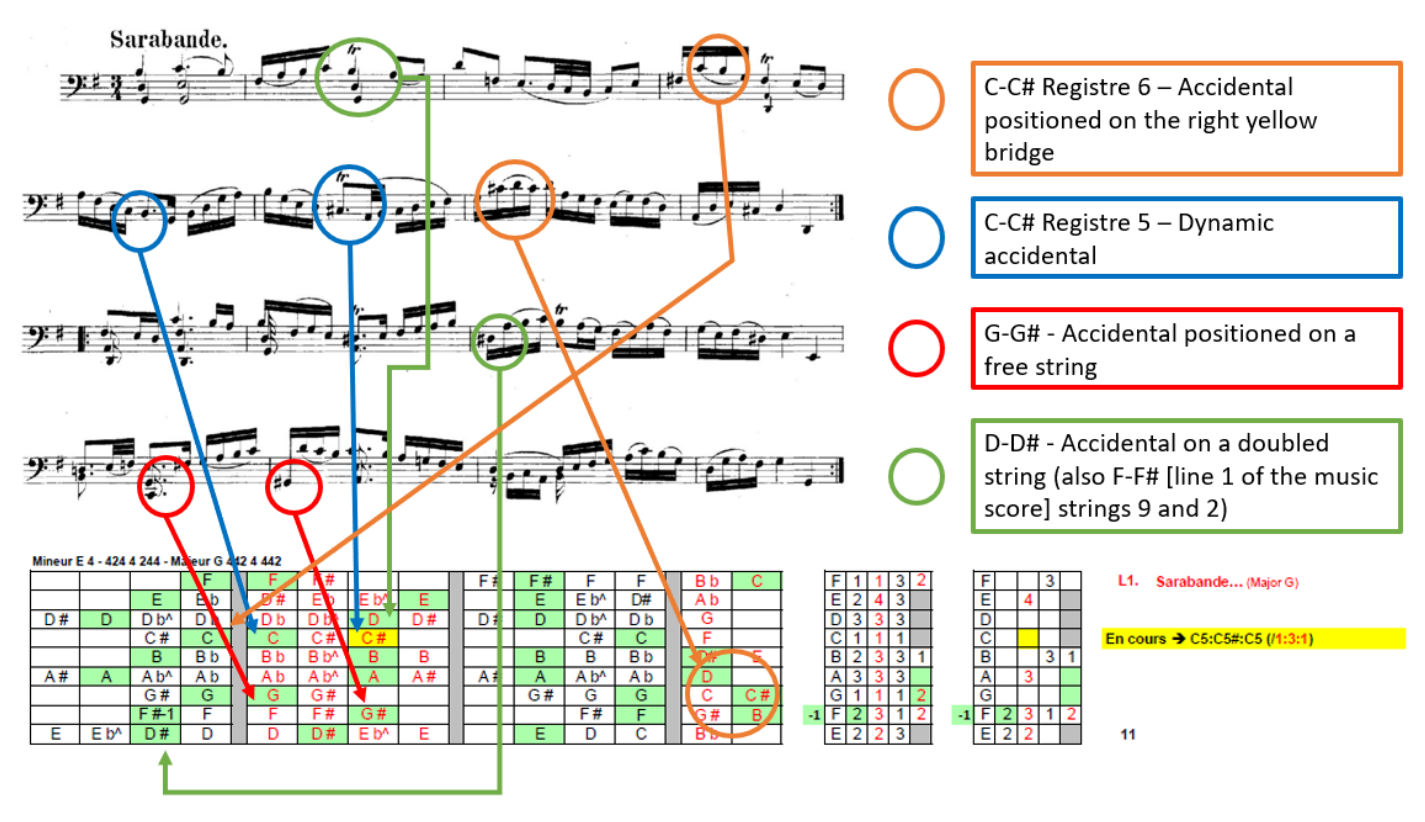

Figure 7